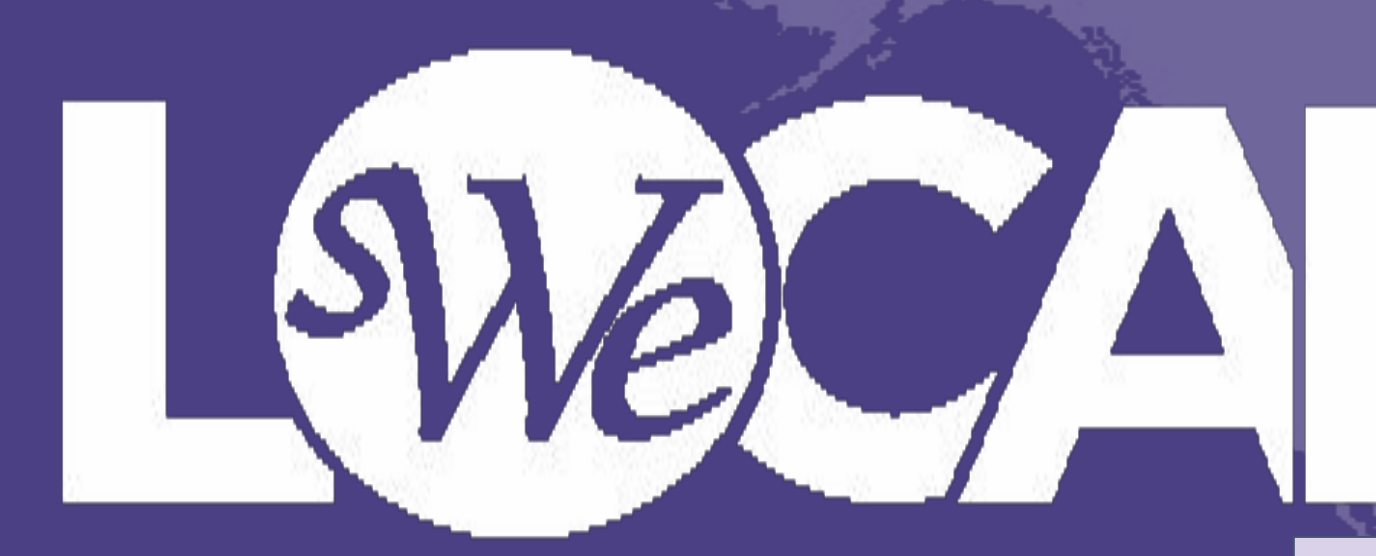

#### **ALBUM TO: Record Your Session How To:**

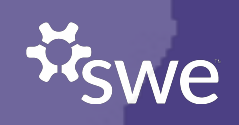

## What Platforms to Use

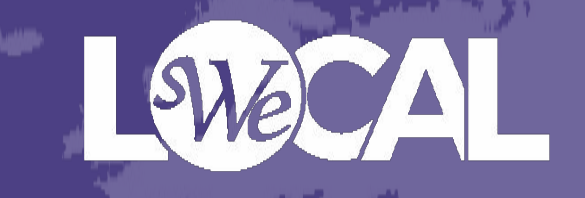

- What platforms can I use for my virtual recording?
	- Zoom
		- Recommended platform
	- GoToMeeting
	- Microsoft Teams
	- Anything similar with recording capabilities

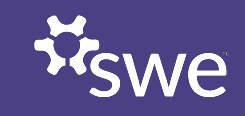

### How To Set Up

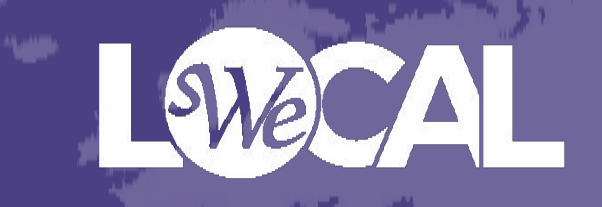

- Use the 2022 WE Local PowerPoint Template (on the speaker resource page) to create a visual aid to go along with your presentation
	- This should be the **same** visual aid you will use while presenting in person
- Start a Meeting with one of the aforementioned platforms
	- Invite all involved speakers to this meeting
- Share your screen and pull up your PowerPoint
	- Flip through it as needed once you've started recording
- Make sure all speakers are visible along with the PowerPoint
	- You may need to pin speakers
	- Each speaker should have a neutral, simple background

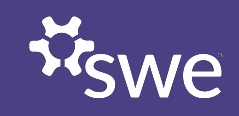

### How To Create Your Recording

• You may want to practice a few times before pressing record

- To avoid editing, record your session all the way through, as if it is live and you are presenting to an audience
- That recording will automatically be emailed to the owner of the meeting
- Save the recording, label it accordingly (see Recording Guidelines), and turn it in to SWE's Dropbox

**TIP:** make sure you record on a computer that will allow you to upload to Dropbox; some companies block it. The recording will be too big to email so it must be submitted through Dropbox.

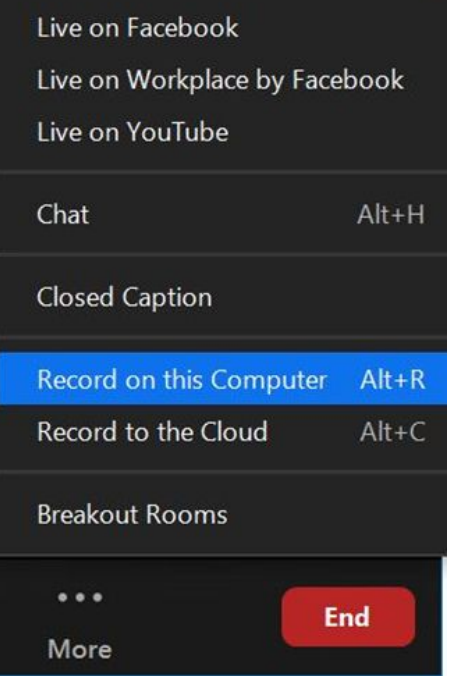

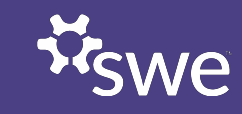

#### How The Presentation Should Look

- 2022 WE Local PowerPoint is Visible and being used to aid in the presentation
- All speakers are visible, with cameras turned on

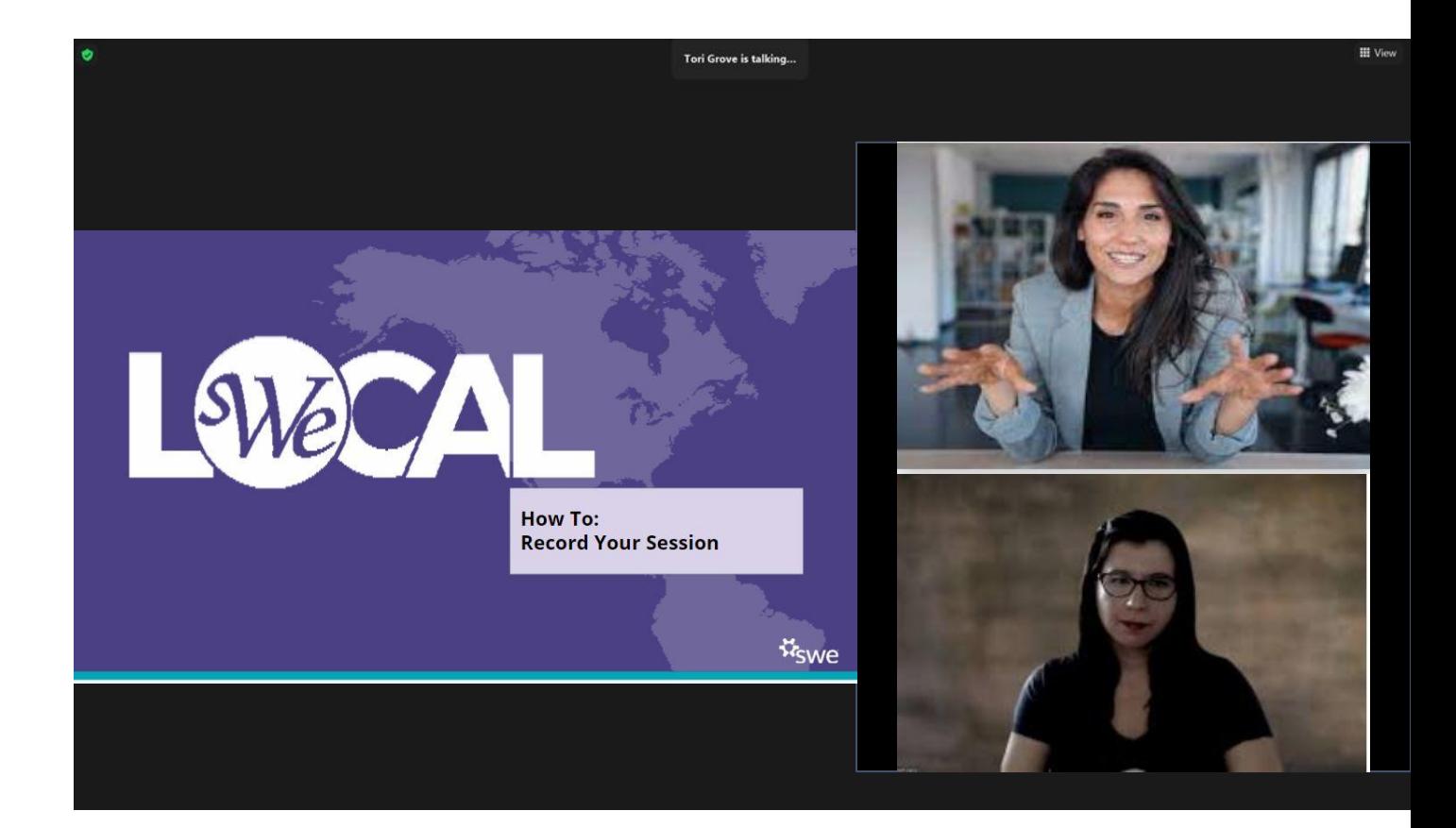

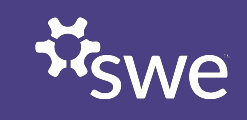

## Reminders

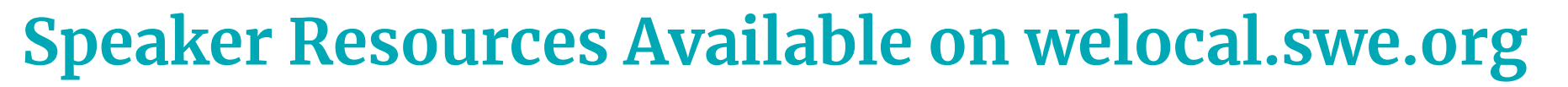

- PowerPoint Presentation Template
- Speaker Toolkit
- Recording Guidelines Toolkit
- WE Local Speaker Orientation Course

#### **Recording Time Limits**

- Listen & Learn: up to 45 minutes
- Engaged Exchange Panel: up to 45 minutes
- Snap Session: up to 15 minutes
- Virtual Presentation Tips and Tricks
- Best Practices for Accessible
- Presentations

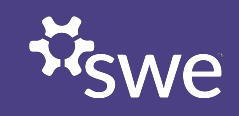

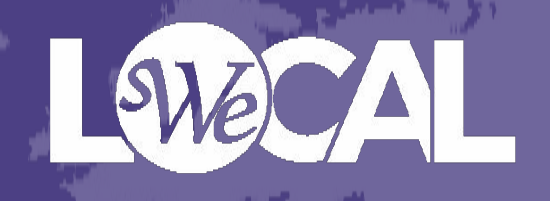

# **Good Luck!**

#### **Thank you for participating in 2022 WE Local Conferences**

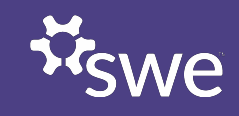